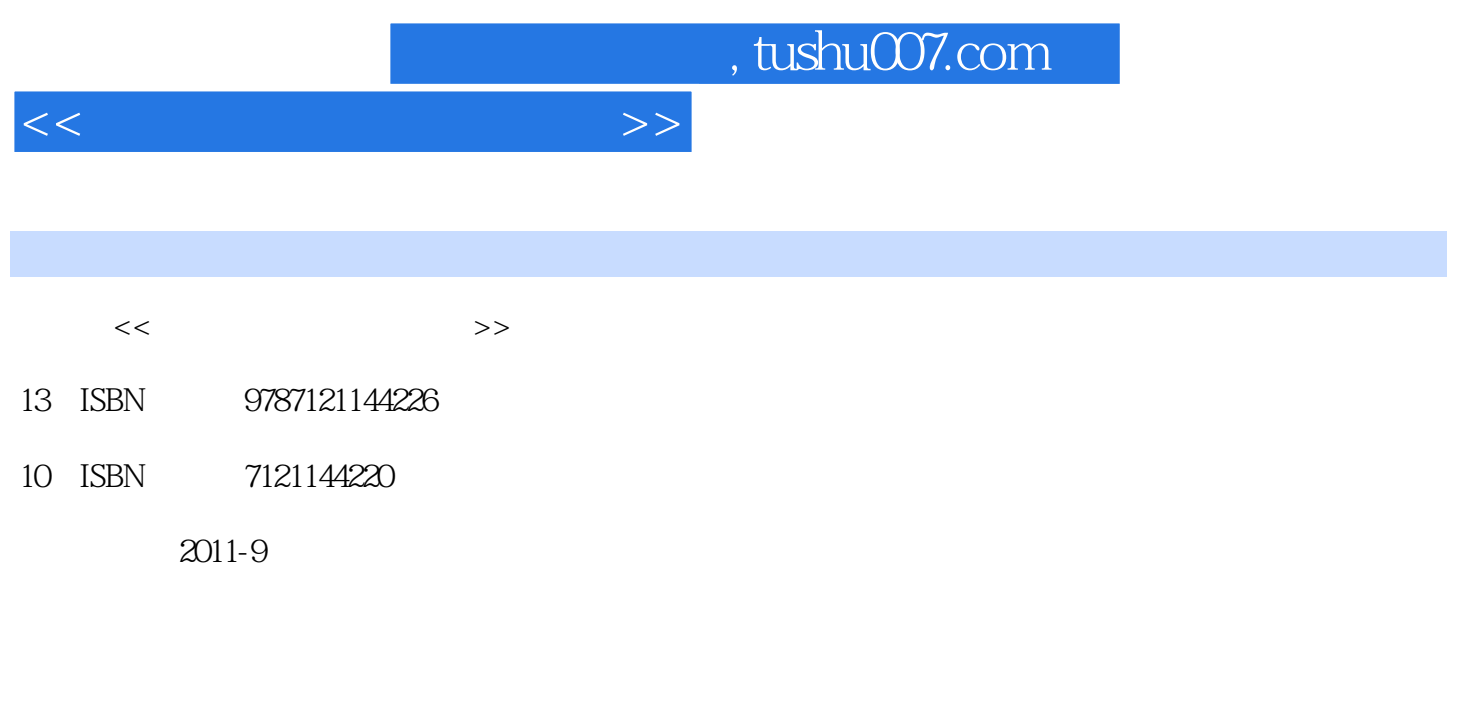

页数:289

PDF

更多资源请访问:http://www.tushu007.com

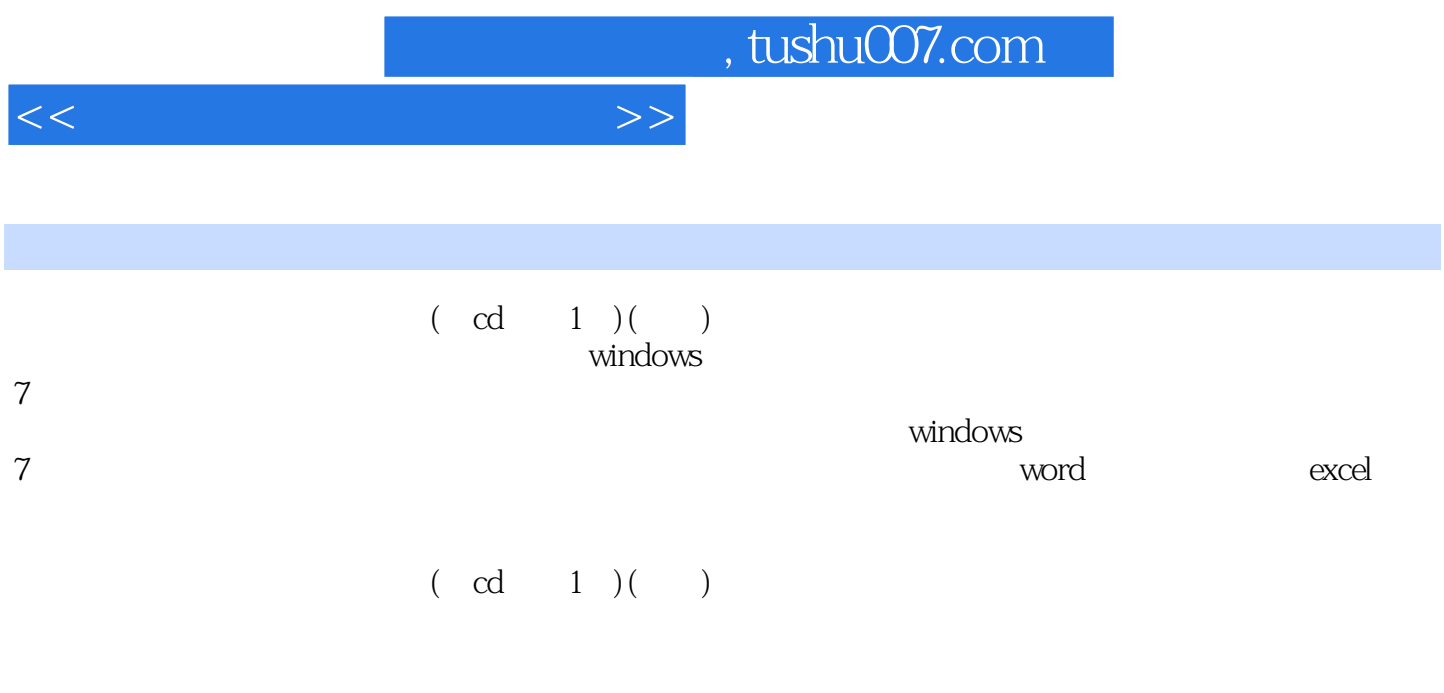

 $(\text{cd} \quad 1)(-)$ 

, tushu007.com

 $<<$ 

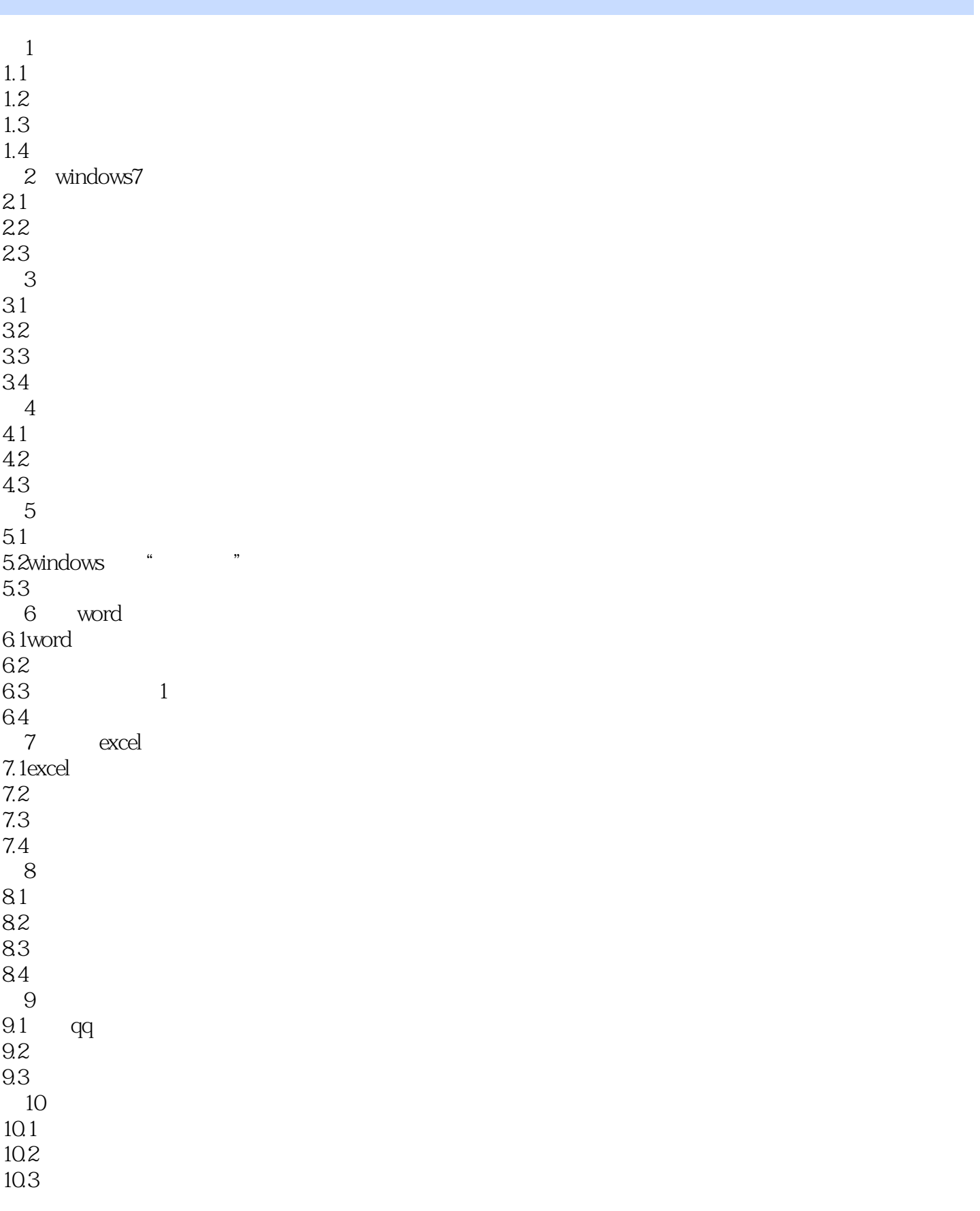

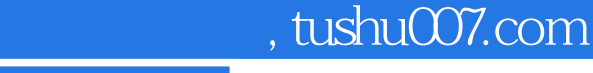

 $>$ 

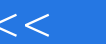

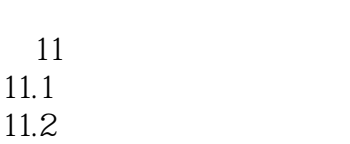

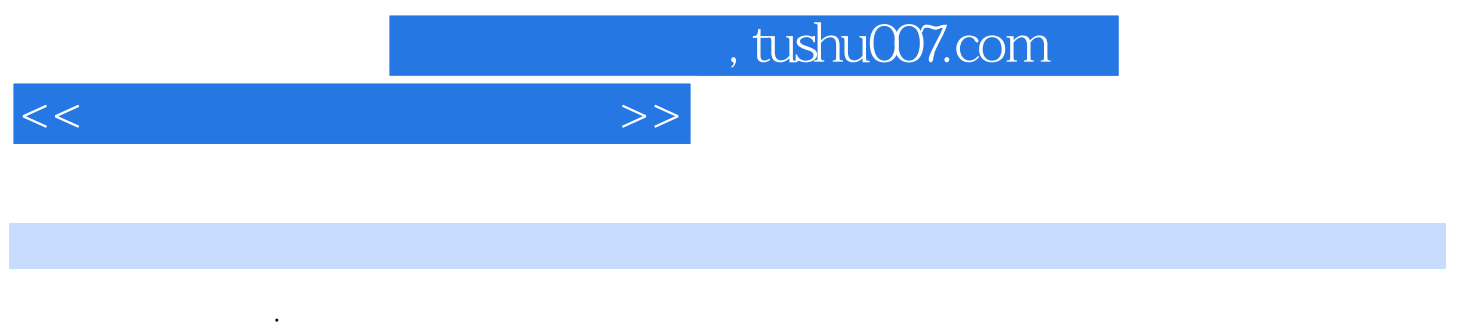

 $\frac{1}{\sqrt{2\pi}}$  $\mathcal{L}_{\mathcal{M}}$  ,  $\mathcal{L}_{\mathcal{M}}$  ,  $\mathcal{L}_{\mathcal{M}}$  ,  $\mathcal{L}_{\mathcal{M}}$  ,  $\mathcal{L}_{\mathcal{M}}$  ,  $\mathcal{L}_{\mathcal{M}}$  ,  $\mathcal{L}_{\mathcal{M}}$  ,  $\mathcal{L}_{\mathcal{M}}$  ,  $\mathcal{L}_{\mathcal{M}}$  ,  $\mathcal{L}_{\mathcal{M}}$  ,  $\mathcal{L}_{\mathcal{M}}$  ,  $\mathcal{L}_{\mathcal{M}}$  ,  $\mathcal{L}_{\mathcal{M}}$  ,

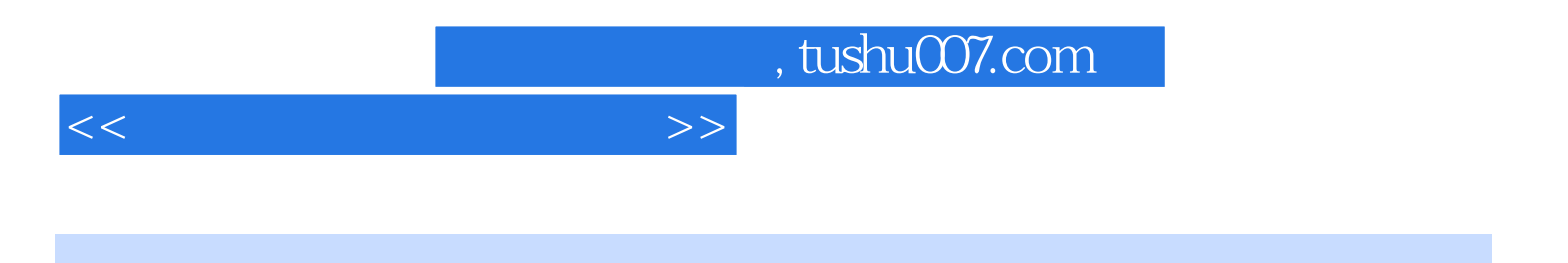

本站所提供下载的PDF图书仅提供预览和简介,请支持正版图书。

更多资源请访问:http://www.tushu007.com